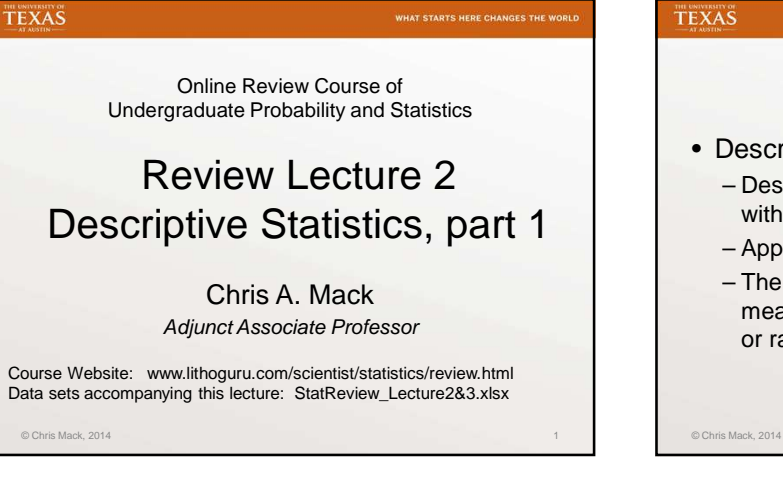

## TEXAS Descriptive Statistics • Descriptive statistics – Describe or summarize a large set of data with a graph and/or just a few numbers – Applies to univariate data – The statistics that can be used depend on the measurement scale (nominal, ordinal, interval, or ratio)

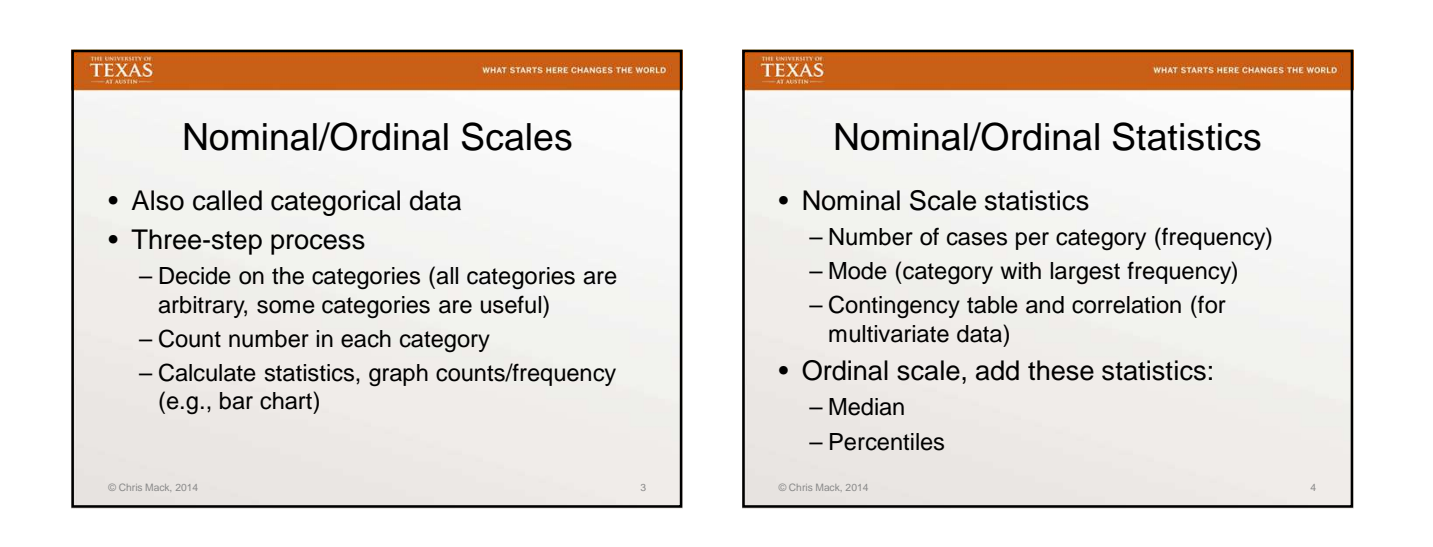

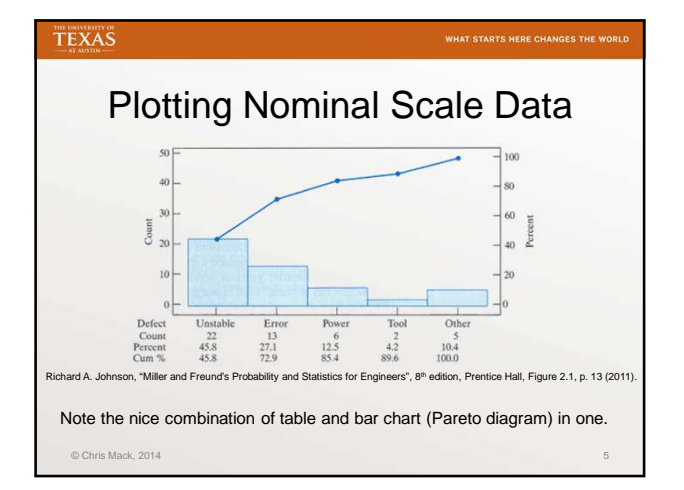

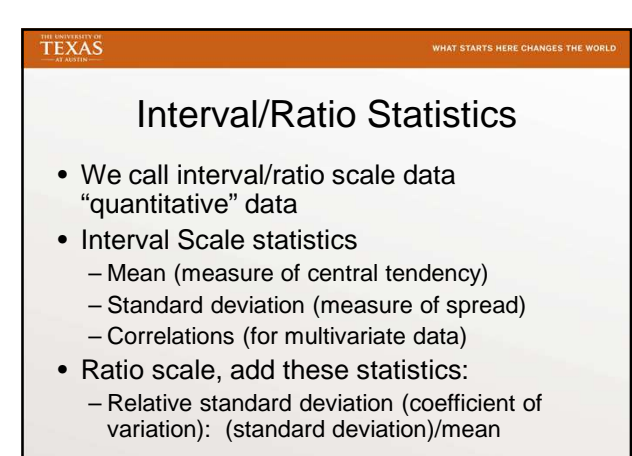

 $@$  Chris Mack, 2014  $@$  Chris Mack, 2014  $@$  Chris Mack, 2014  $@$  Chris Mack, 2014  $@$ 

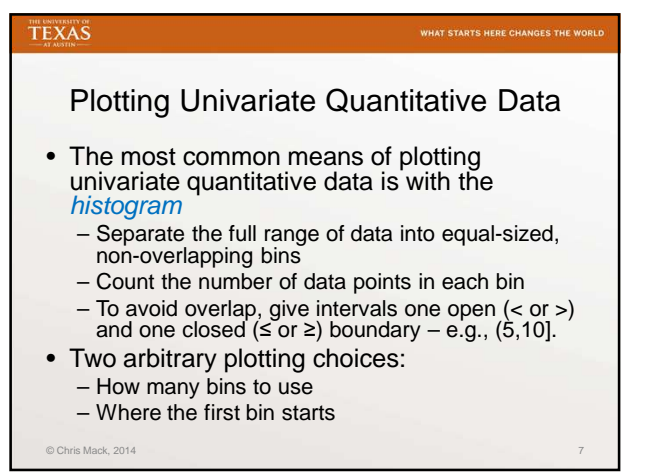

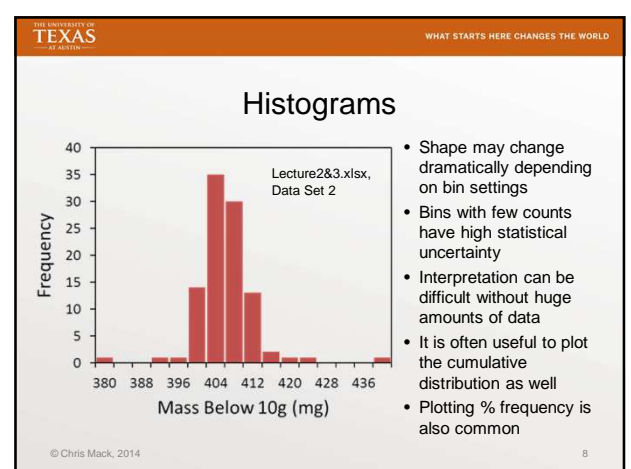

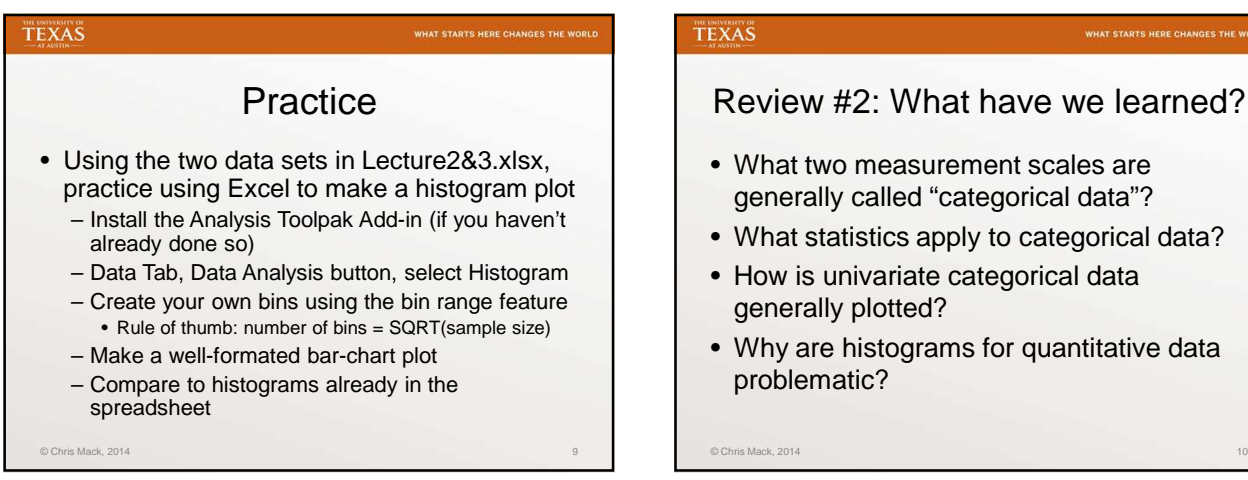

What have we learned?

- easurement scales are alled "categorical data"?
- ics apply to categorical data?
- ariate categorical data otted?
- tograms for quantitative data problematic?